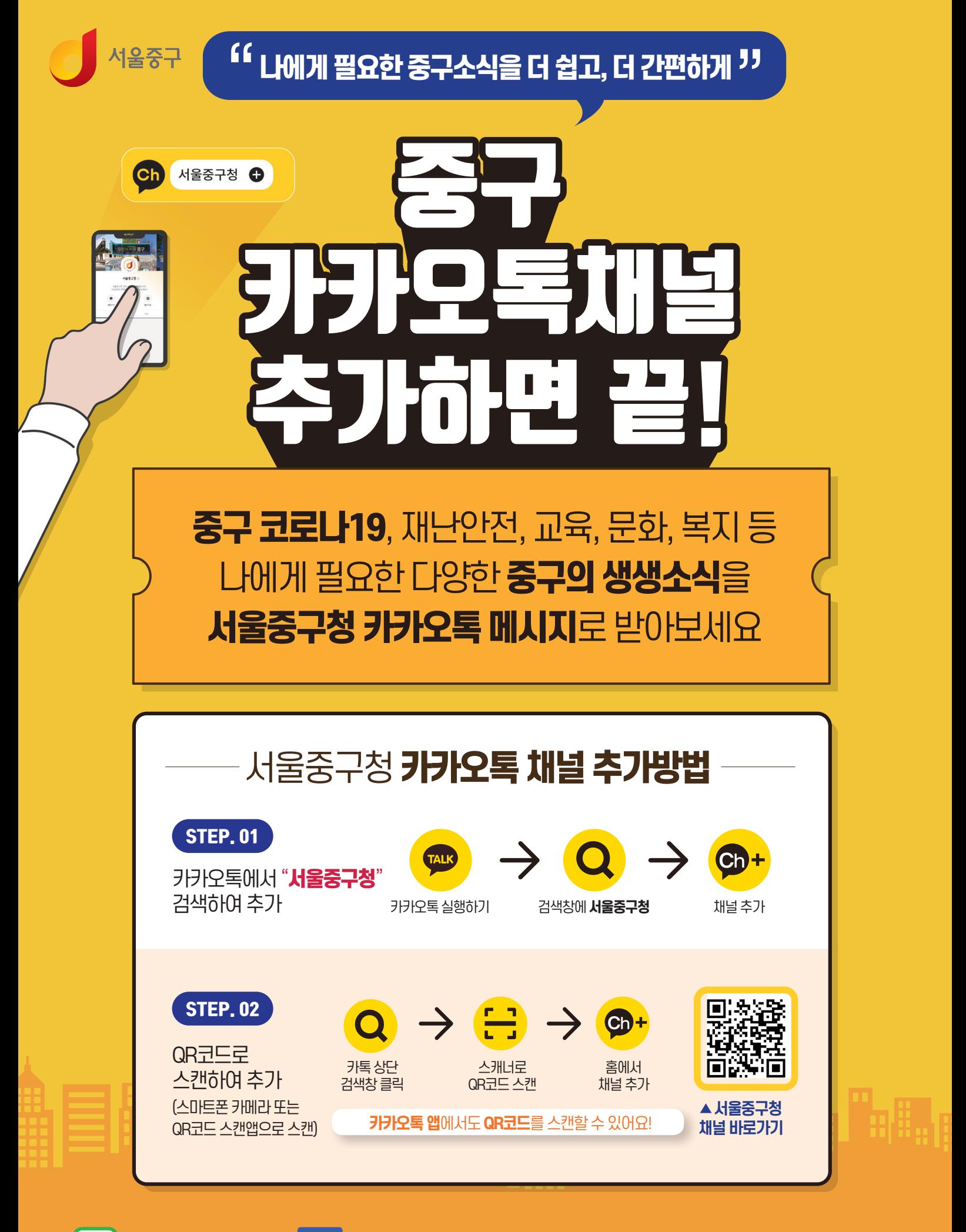

**Bog 네이버블로그, f 페이스북**에서 #당신의서울중구 도 만나보세요!